#### **STEPS TO FILL APPLICATION FORM**

#### **STEP 1 – Download Prospectus**

**Click to Apply** button after going through the prospectus.

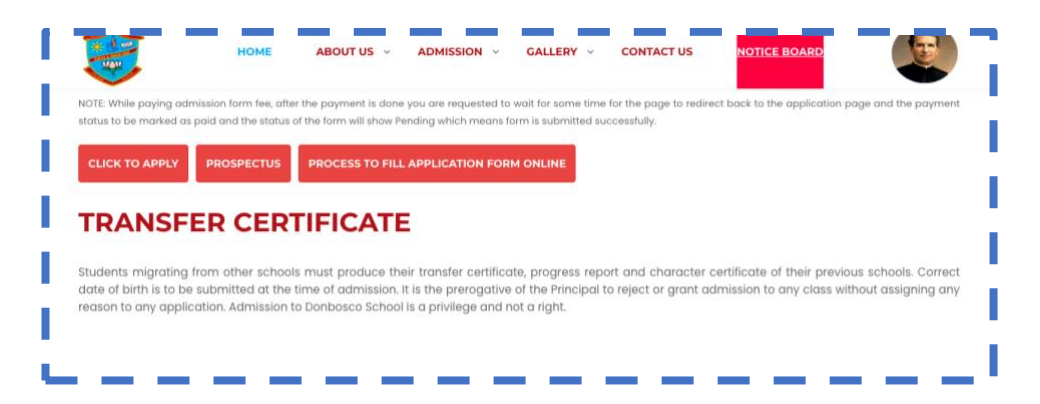

#### **STEP 2 - Select Admission and Class/Course**

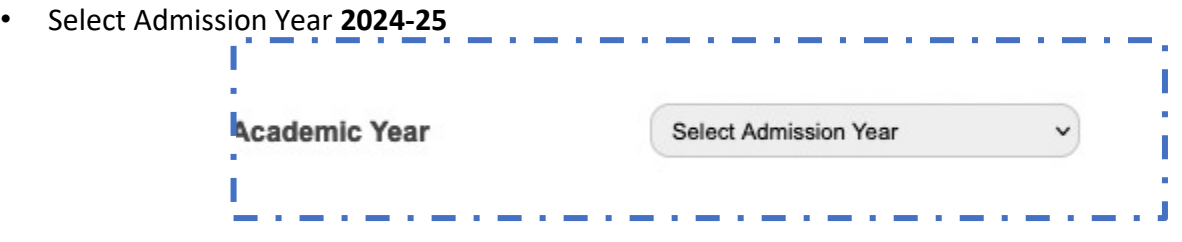

• Select Class/Course if child is eligible as per Date of Birth Criteria

## o **Read the instructions before Applying**

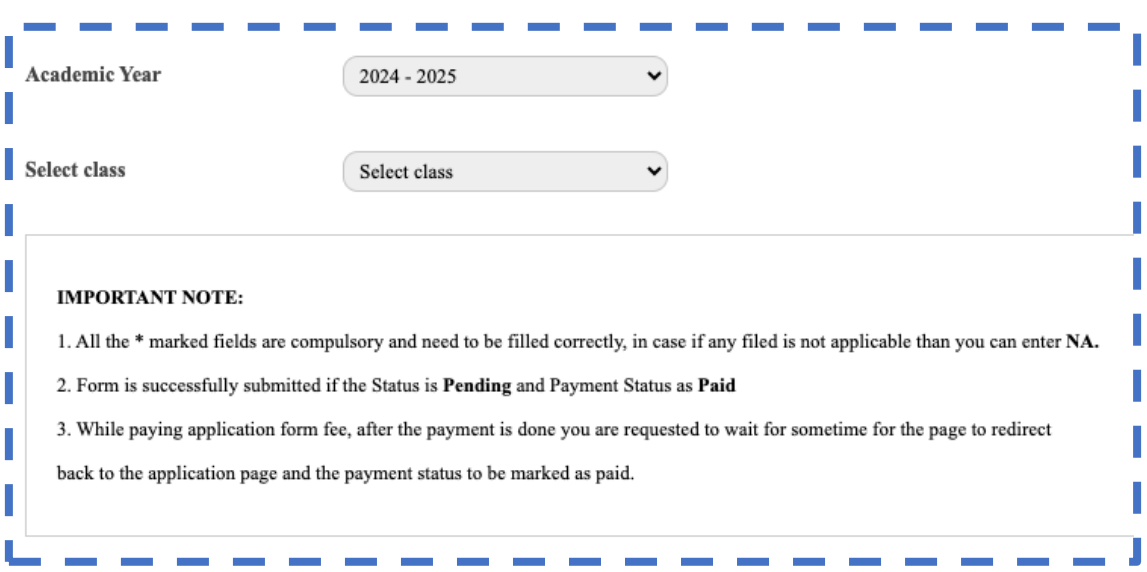

#### **STEP 3 Fill the Application Form and Proceed**

While filling the form kindly note following points

Enter details in Capital Letters

- o Date of Birth should be as per Birth Certificate
- o All \* marked entries are mandatory and if any entry is not applicable then you can enter **NA**

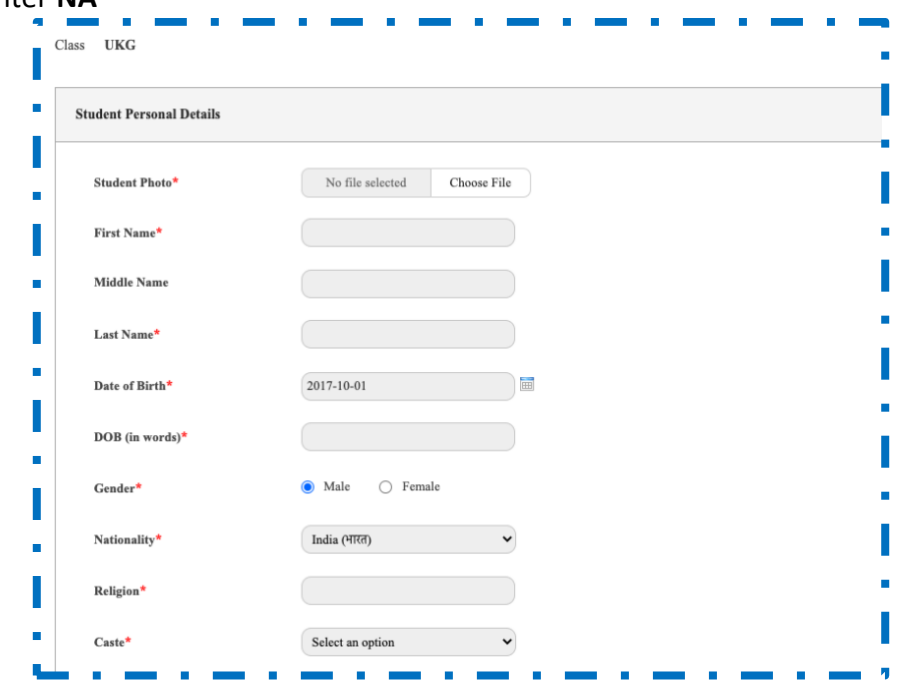

• Click on Proceed after filling the Application Form

![](_page_1_Picture_40.jpeg)

#### **STEP 4 Submit Application Form and Proceed for Payment**

- To Edit the Application form, click on Edit Application
- To Discard and fill the form again, click on Discard Application
- To **Submit** the Application form, click on Submit Application

![](_page_2_Picture_50.jpeg)

![](_page_2_Picture_51.jpeg)

• Click on **Pay fees** to complete the payment

![](_page_2_Picture_52.jpeg)

# **STEP 5 Proceed to complete the payment**

• Click on Proceed

![](_page_3_Picture_32.jpeg)

• Select Mode of Payment (**Debit/Credit Card, Net Banking, UPI, Wallet etc**) and pay the Application form Fee.

![](_page_3_Picture_33.jpeg)

### **STEP 6 Download the submitted Application Form and the Fee Receipt**

• After completing the payment kindly wait for the page to redirect back to the application and land on the page as shown below to download the Application form and Fee Receipt.

(**NOTE:** Status of the submitted form should be **Pending** and Application Fee as **Paid**)

![](_page_4_Picture_73.jpeg)

# *Grievance & Queries*

In case of any concern after submitting the application form related to online application fee payment, the user is requested to message the following details on Whatsapp message only (9901746032).

- 1. Registration No (On Form if submitted)
- 2. Student Name
- 3. Father's Name
- 3. Mobile No
- 4. Brief description of your concern